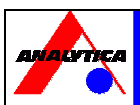

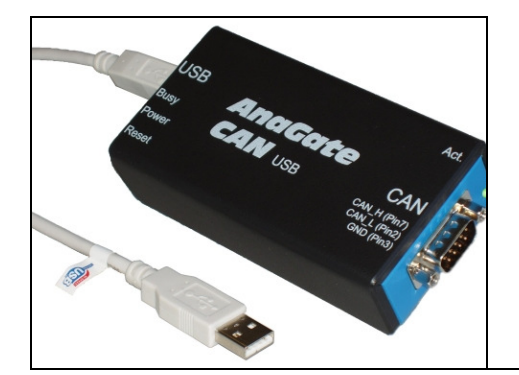

# **AnaGate CAN USB**

USB CAN Gateway

#### **Product overview**

The AnaGate CAN USB gateway connects a PC to a CAN bus via USB interface. Hereby communication takes place via a virtual network card, which emulates networking over the USB cable.

The AnaGate CAN USB works as a device with no own CAN identifier on the bus.

The CAN messages are transparently embedded in TCP/IP telegrams to enable communication with any CAN device on the CAN network. This means that a CAN network can be addressed over the Internet or from multiple different PC's over a network. Higher protocol layers e.g. CANopen, Devicenet or J1939 can be used by the host system too.

#### **Gateway mode**

In the gateway mode the CAN messages are transferred transparently over TCP/IP between the CAN network and the host platform (e.g. PC) in both directions.

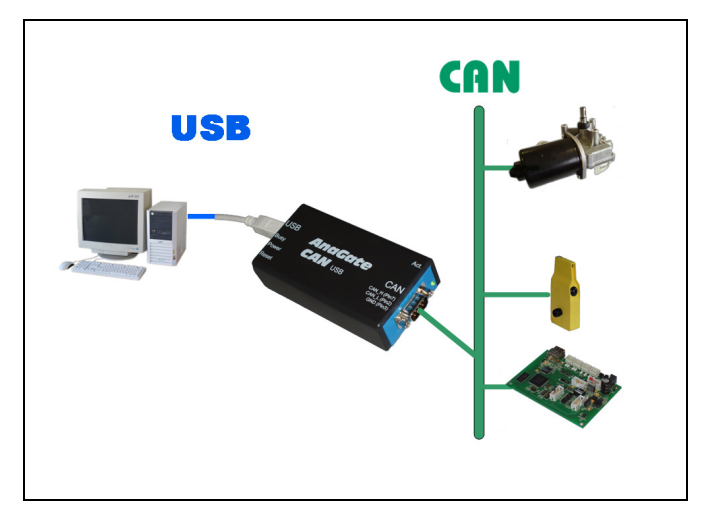

### **Listen mode**

In the listen mode messages can be recorded without influencing the CAN bus.

## **Software interface**

The application protocol is based on the TCP/IP protocol and is described detailed in the documentation.

Thus the access to the AnaGate CAN USB device can be programmed via native calls to the TCP/IP socket interface.

Accessing the device with the supplied windows application library (DLL) is much comfortable and can be used with a conventional programming language.

An easier way to control the gateway device is to use the LUA scripting language. Self created script programs are executable on PC and on the device itself. The already created script files are smartly uploaded to the AnaGate CAN USB via the browser interface and afterwards started by a simple click.

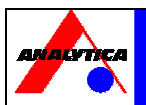

# **Technical specifications**

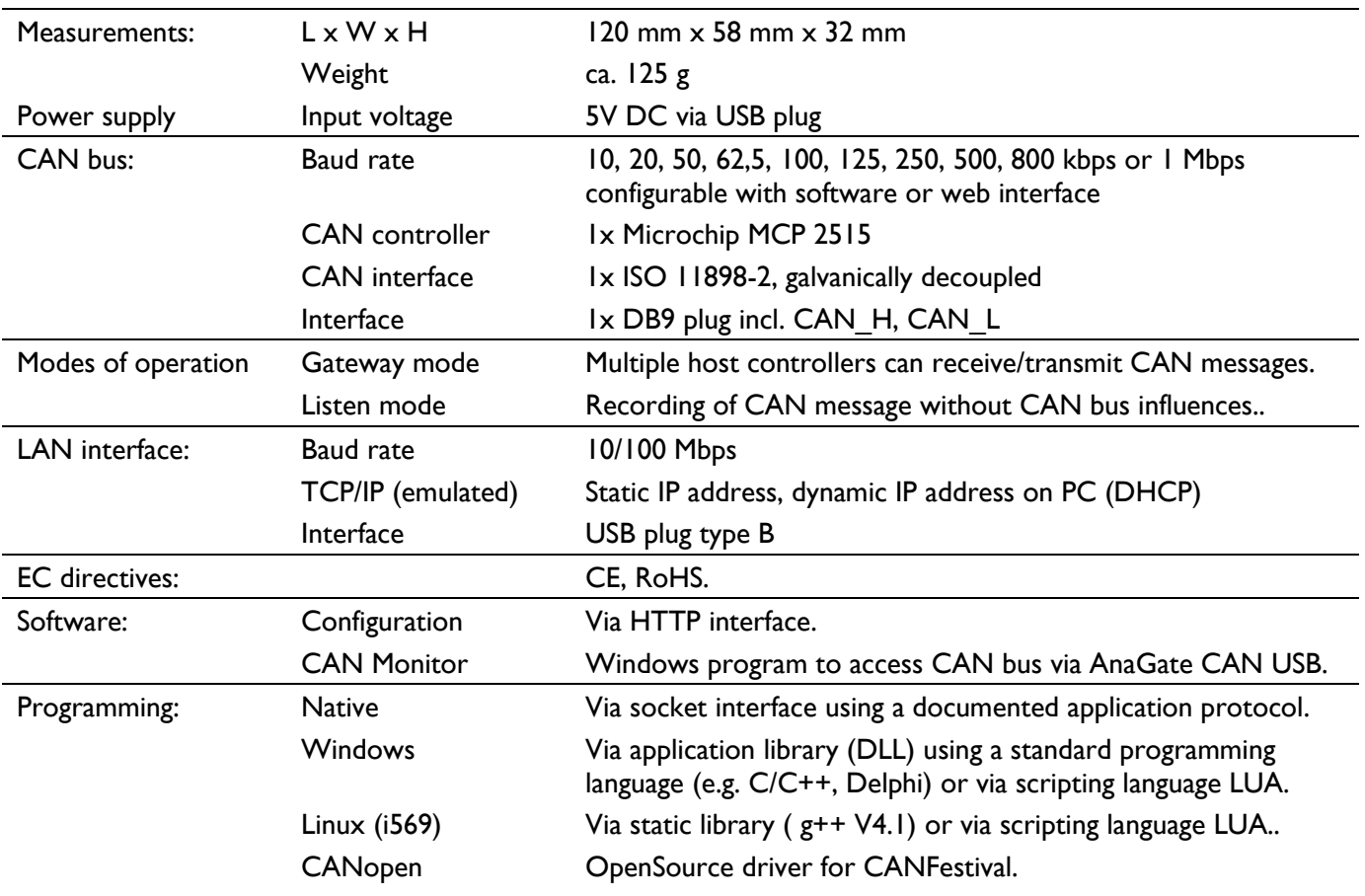

## **Ordering information**

**Order number Scope of delivery**  GT-CANU-HW AnaGate CAN USB including CD-ROM with documentation, software API as a DLL for Windows 7/XP/2003